# LØKKER METODER C'S HISTORIE Grundlæggende programmering Lektion 4 1

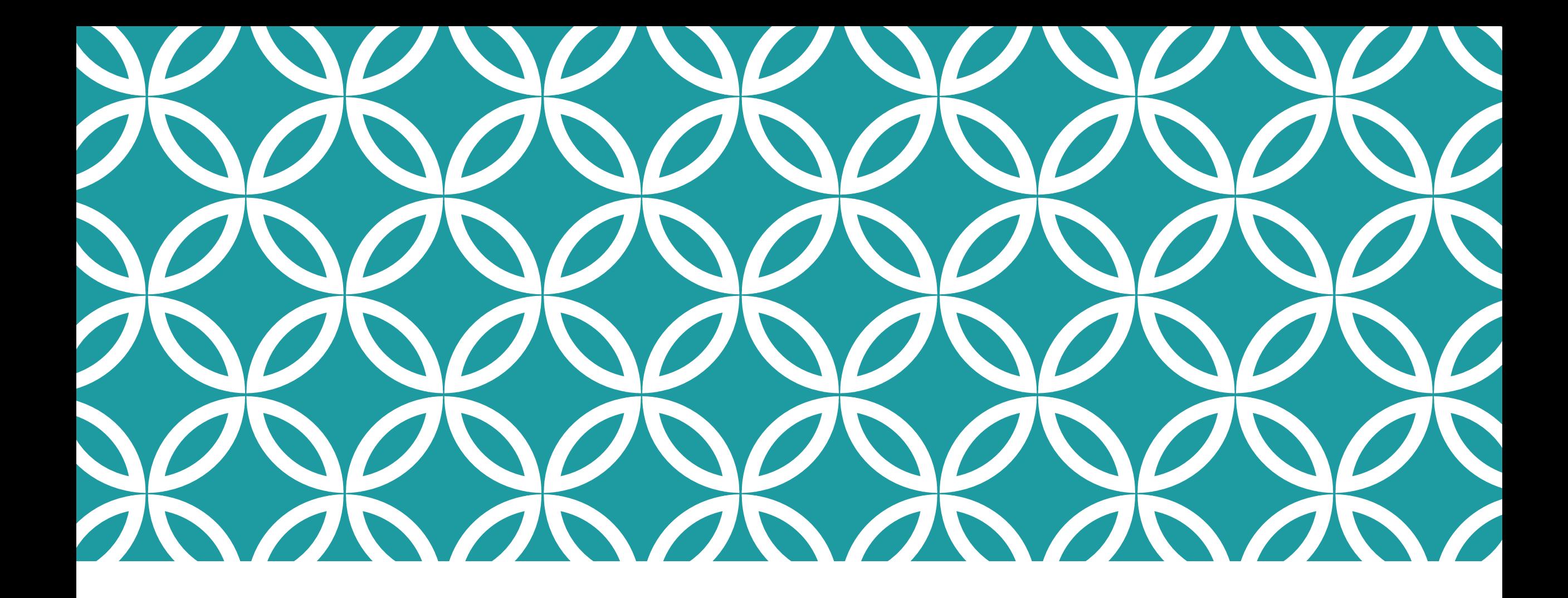

LEKTIER | UML struktur diagrammer om biler

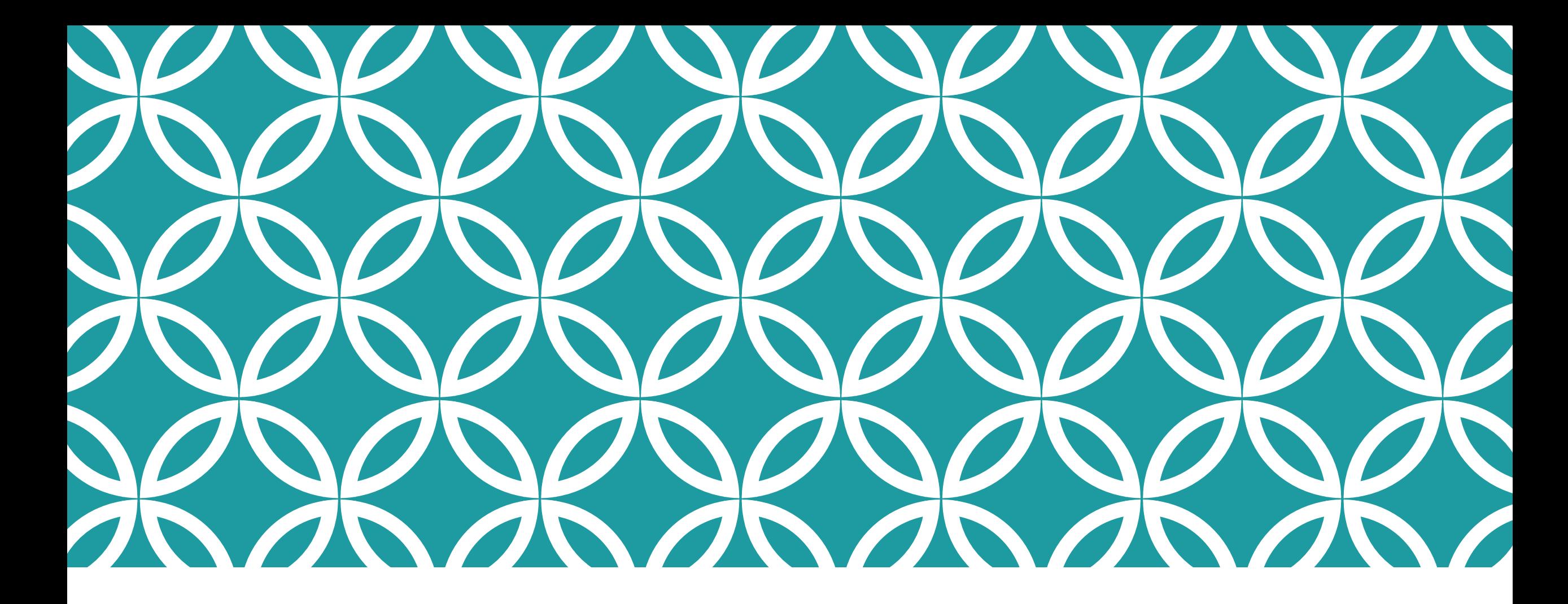

### OPERATORER

Syntaks til at udføre forskellige beregninger og handlinger Booleans og hvorfor de er essentielle og praktiske

# REPETITION

•Aritmetiske operatorer

- •Unary (påvirker ét element)
- •Binary (påvirker to elementer)

•Flow control

•If sætninger

# OPERATORER FLOW KONTROL

Code blocks

Code blocks kaldes ofte "scopes". Scopes bruges til at afgøre, hvad ting et navn refererer til, et declaration space bestemmer, hvornår to ting erklæret med det samme navngive går i konflikt med hinanden.

Værdier er ikke tilgængelige uden for scope.

### OPERATORER BINÆRE FLOW KONTROL

### Relational og equality operators

Relationelle og ligestillings operators afgør om en værdi er større

end, mindre end eller lig med en anden værdi.

C # syntaks for ligestilling bruger  $==$ , ligesom mange andre programmering sprog gør. For at afgøre om input lig 9, bruger man input  $==$  9 operatoren for at adskille det fra tildelings operatoren,  $=$ .

Udråbstegnet betyder *ikke* i C #, så til test for ulighed du bruger ulighed operatoren  $!=$ .

### OPERATORER BINÆRE FLOW KONTROL Relational og equality operators

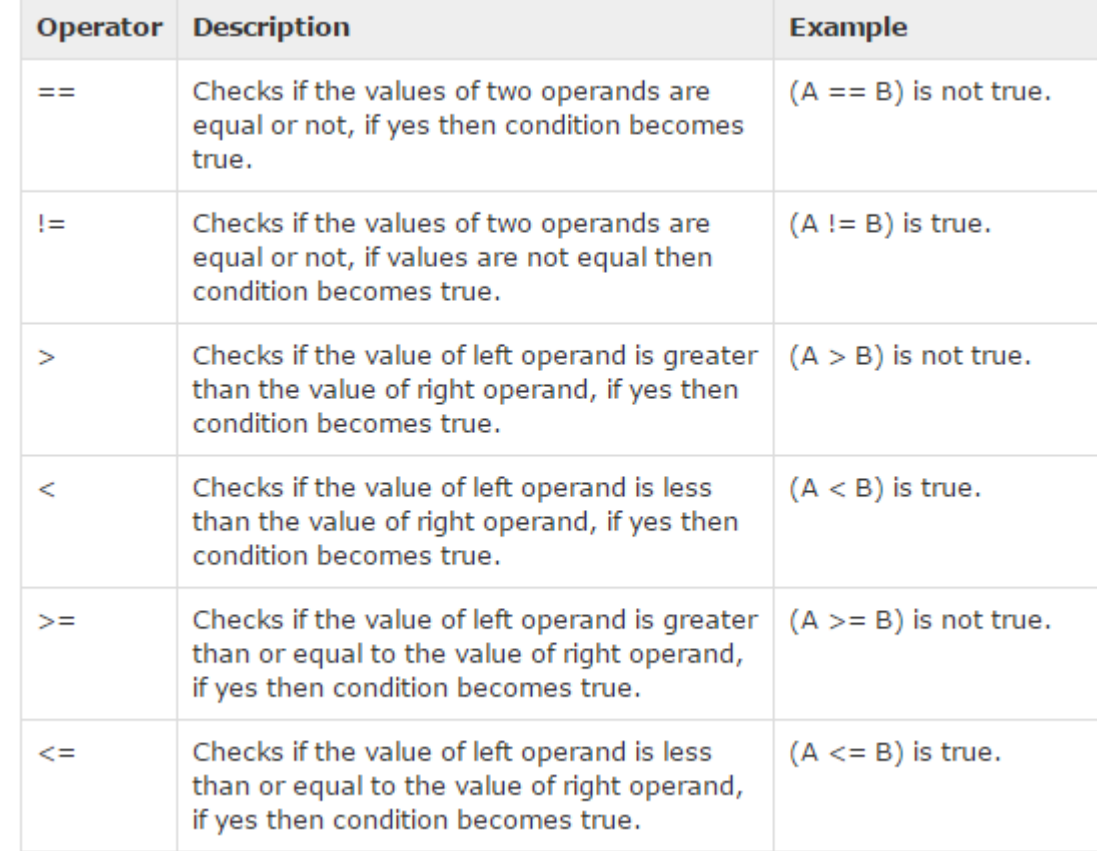

### **OPERATORER** BINÆRE Relational og equality operators

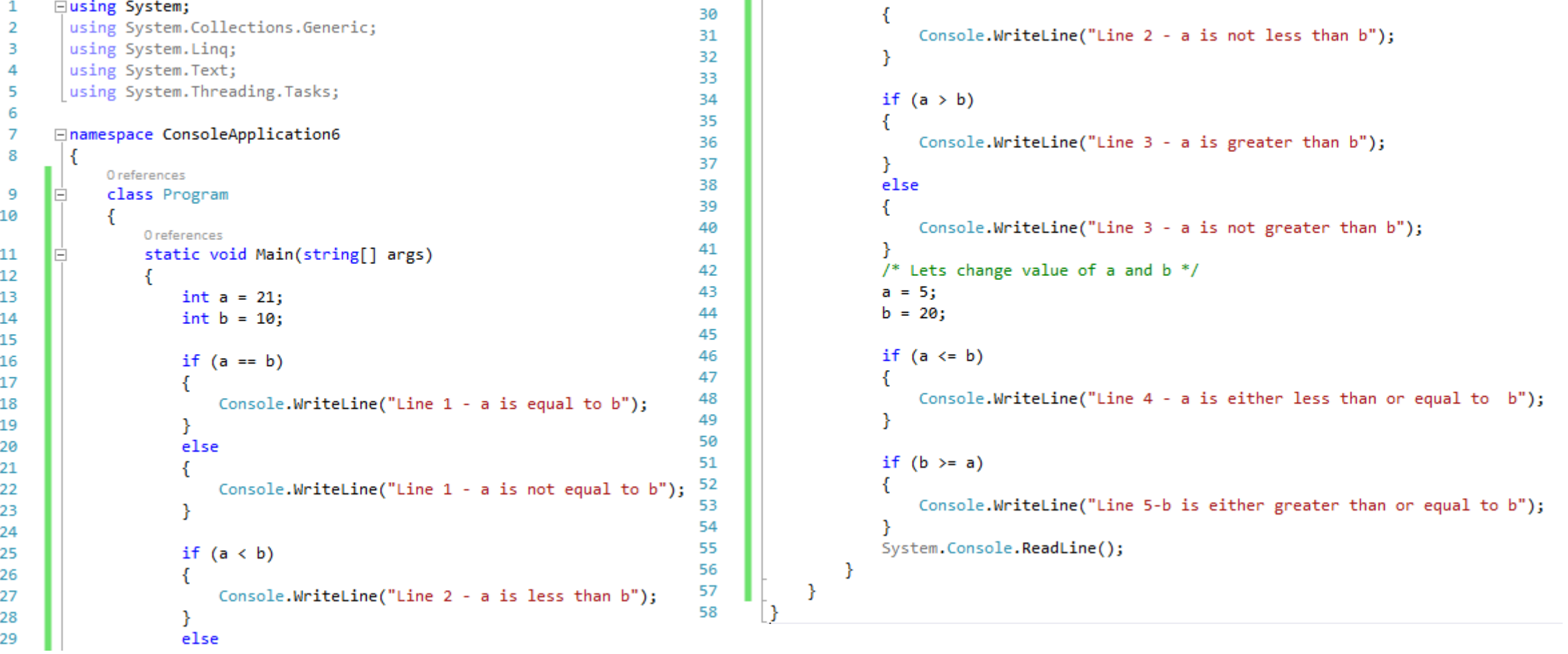

### OPERATORER BINÆRE FLOW KONTROL Logiske boolean operatorer (1, 11, &, && og ^) OR, AND og eklsusivt OR Udgaverne | og & bruges sjældent.

## OPERATORER BINÆRE FLOW KONTROL

OR(||)

Uanset hvilken side af tegnet der er sandt giver udtrykket et sandt svar. Ved | tjekkes om de efterfølgende er korrekte, ved || stopper tjekket efter den første korrekte.

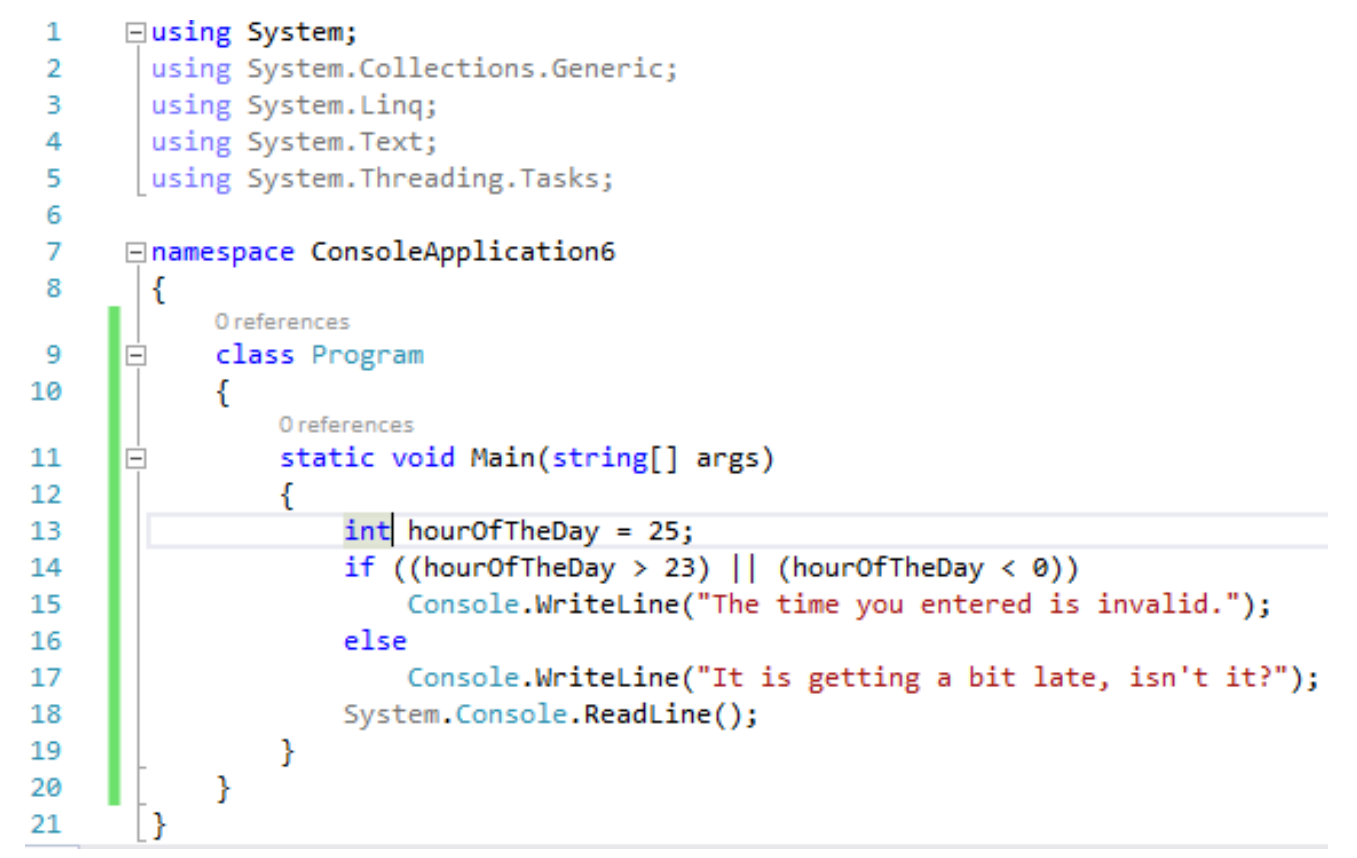

### **OPERATORER** BINÆRE FLOW KONTROL AND(&&) korrekte.

Boolean AND operatoren && er kun sand hvis *begge* sider er

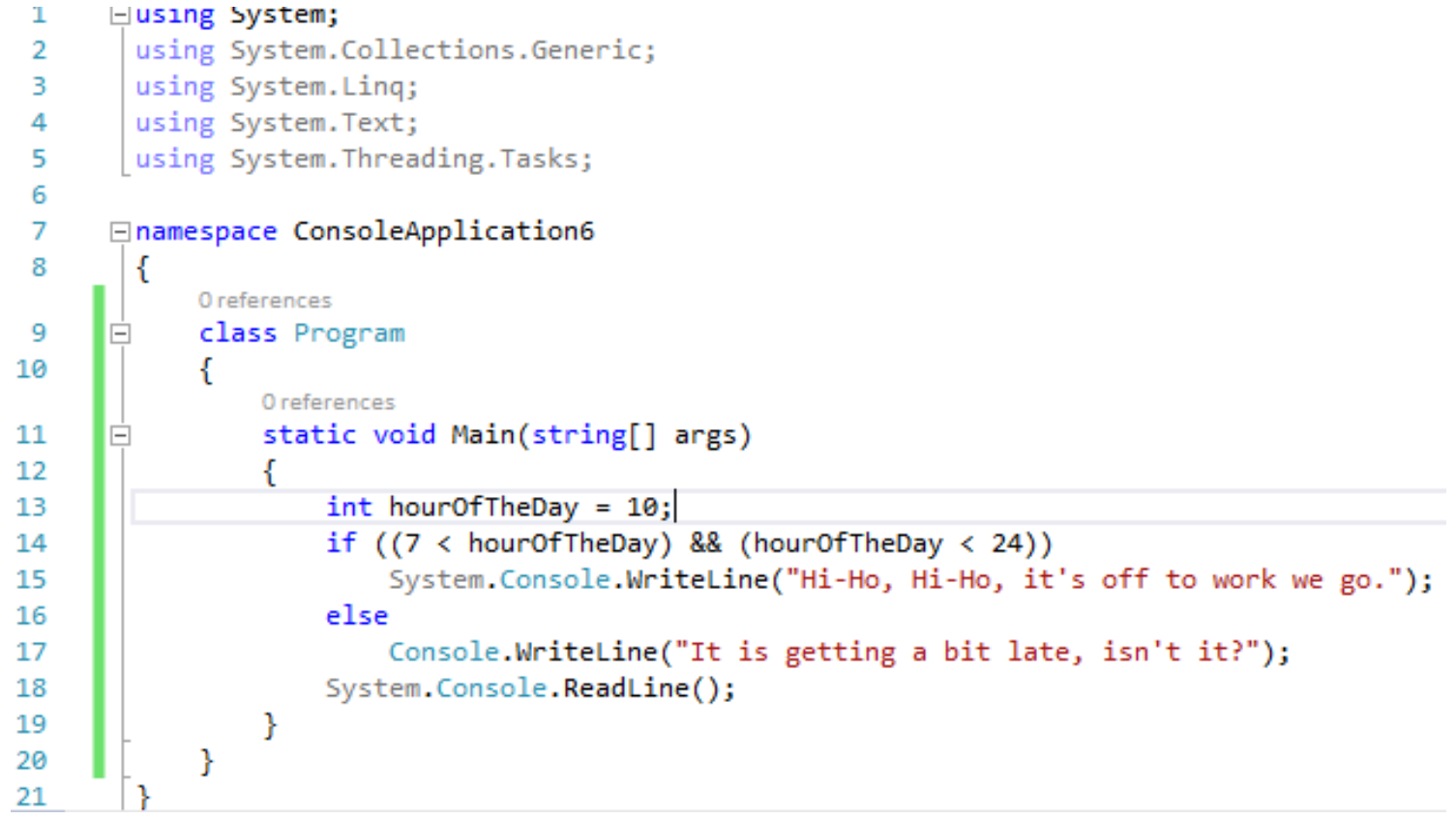

### OPERATORER BINÆRE FLOW KONTROL

### Exclusive OR  $(^\wedge)$

Kinserhatten ^, er "exclusive OR" (XOR) operatoren. Når den bruges på to Boolean statements bliver den kun sand når kun den ene af dem er det.

 $\overline{7}$ 

 $12 \overline{ }$ 

Boolean XOR tjekker *altid* begge sider.

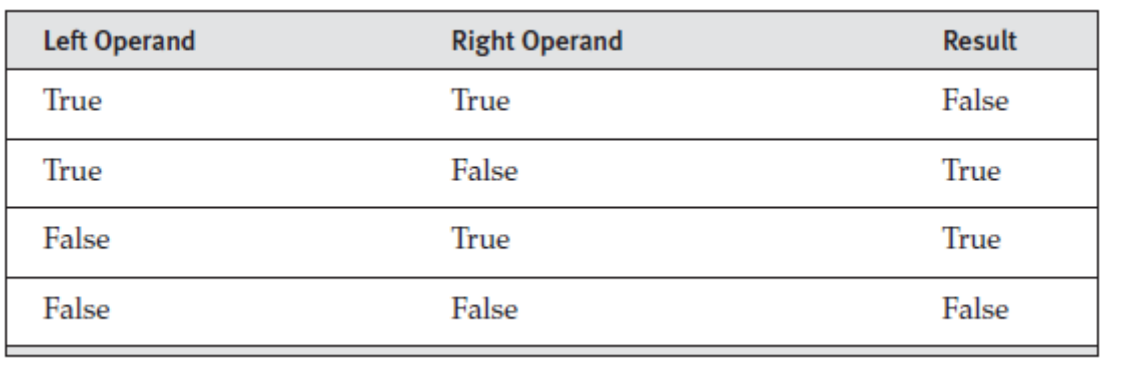

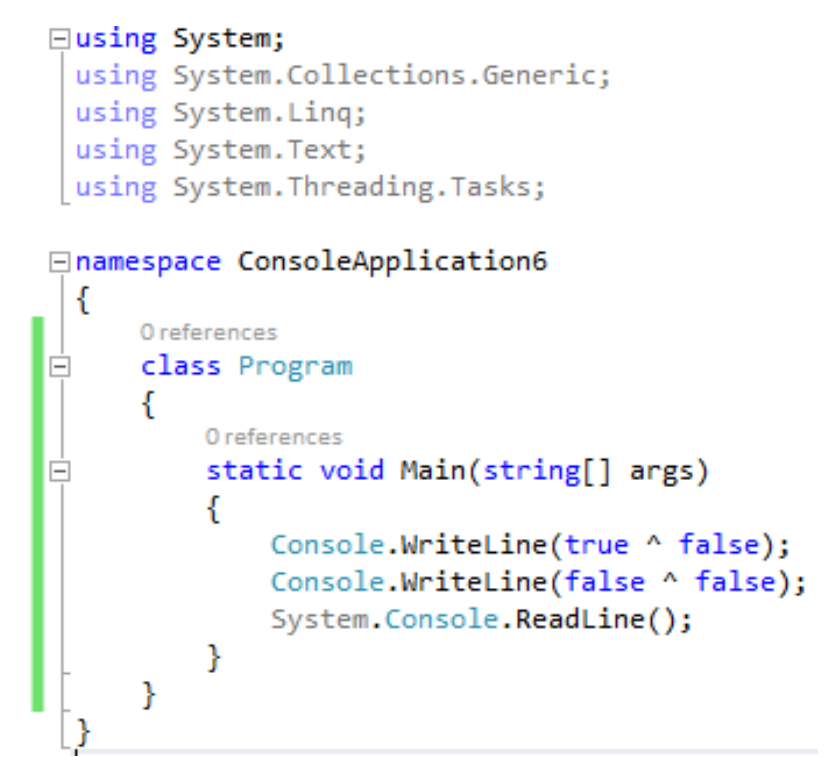

### OPERATORER UNÆRE FLOW KONTROL

Logical Negation Operator (!)

**Logical negation** operator, eller **NOT** operator, !, vender en bool værdi om.

Den er unær så den kræver kun én operant.

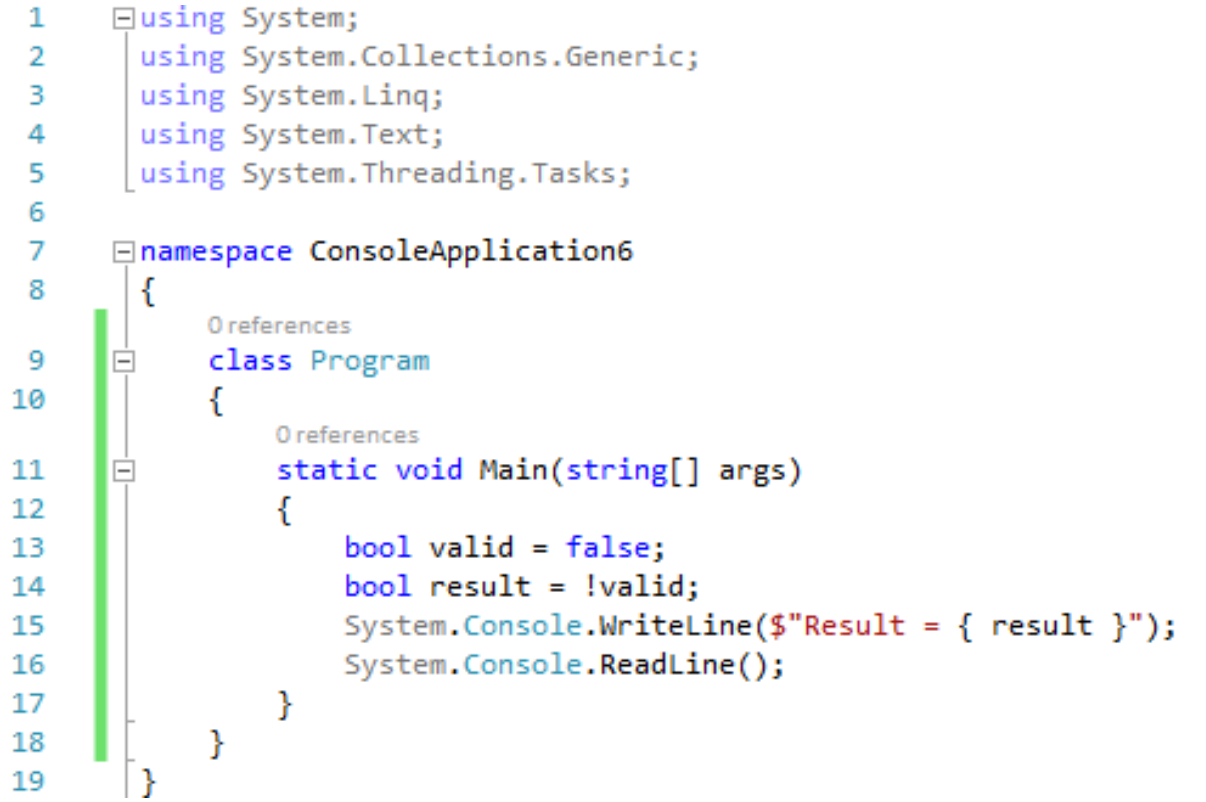

### OPERATORER TERNÆRE FLOW KONTROL Null-Coalescing Operator (??) **Null-coalescing operatoren** bruges når hvis den ene værdi er null så en anden skal bruges.

*expression1* ?? *expression2*

Denne operator kører også en slags kortslutning. Hvis expression1 ikke er null er resultatet af operationen dets værdi og det andet udtryk behandles ikke. Hvis expression1 *er* null bliver expression2 værdien af operatoren.

### OPERATORER TERNÆRE FLOW KONTROL

### Null-Conditional Operator (?.)

Når man benytter en metode på en værdi, der er null, vil runtime smide en System.NullReferenceException, som næsten altid viser en fejl i programmeringens logik.

For at anerkende dette problem har C# **null-conditional operator**. Den kontrollerer, om operand (de første i eksemplet herunder) er null før den kalder metoden eller property (length i eksemplet).

Den logisk ækvivalente eksplicitte kode ville være følgende (selvom værdien af args i C  $\#$  6.0 syntaks kun evalueres én gang)

### (args != null) ? (int?)args.Length : null

Hvad gør null-conditional operator praktisk er at den kan lænkes.

Hvis man kalder args [0] ?. ToLower ().StartsWith ("File:") vil både ToLower () og StartsWith() blive kaldt hvis args [0] ikke er nul.

Når udtrykket er lænket vil det betyde at hvis den første operand er nul vil udtrykkets evaluering kortsluttes, og ingen yderligere kald i udtrykket vil forekomme. 15

### OPERATORER TERNÆRE FLOW KONTROL

### **Null Conditional Operator:**

> Null Conditional Operator is one of the important feature in C# 6.0.

 $-$  In C# 5.0 :

Who hasn't heard of NullReferenceException? I am sure all of us. To avoid this, we use enormous If conditions for null checking.

 $-$  In C# 6.0 :

Ы

Using C# 6.0, we can use ?. to check if an instance is null or not.

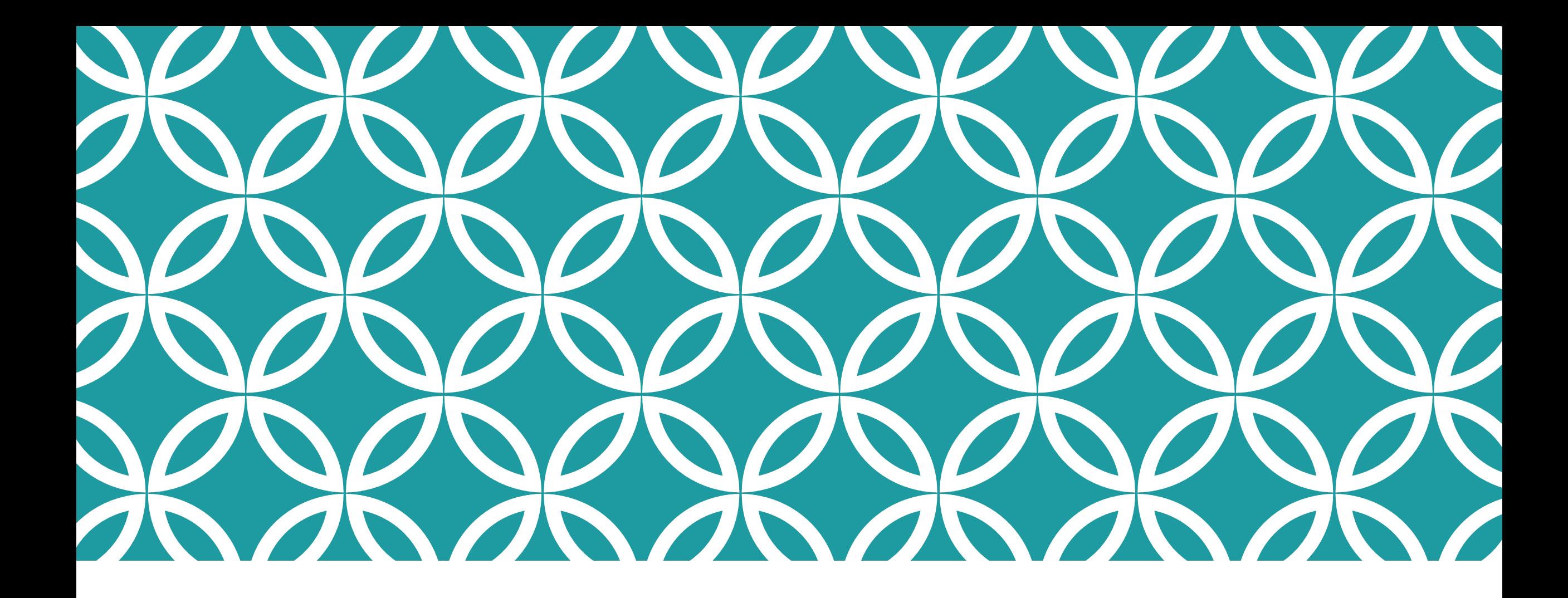

LØKKER Løkker får verden til at køre rundt

# LØKKER Løkker

En løkke er når en blok kode køres flere gange.

Termen loop body henviser til et statement, typisk en kode blok, der køres i et loop indtil afslutnings-kravet er mødt.

Forskellige former for løkker

Man bruger while til at gentage (iterate) så længe kravet er true.

En for løkke bruges mest hensigtsmæssigt, når antallet af gentagelser er kendt, såsom når der tælles fra 0 til n.

En do/while ligner en while-løkke, men den vil altid udføre løkken kroppen mindst én gang.

## LØKKER WHILE

### While løkker

While løkken er det enkleste betingede loop. Den almindelige form af whilesætningen er:

while (*condition*)

*statement*

Loopet kører det statement, der danner kroppen i udtrykket, rundt så længe at conditionen (der *skal* være boolean) er true.

Hvis den bliver *false* dropper udførelsen af koden kroppen og går videre til koden efter loop statementet.

![](_page_18_Figure_7.jpeg)

## LØKKER WHILE

### While løkker

```
□using System;
 1
        using System.Collections.Generic;
 2
        using System. Linq;
 3
 4
        using System. Text;
       using System. Threading. Tasks;
 5
 6
 \overline{7}□namespace ConsoleApplication7
 8
        €
            0 references
 9
            class Program
      Ė
10
                 0 references
                 static void Main(string[] args)
11
      E
12ſ
                     /* local variable definition */
13
14
                     int a = 10;
15
                     /* while loop execution */16
17
                     while (a < 20)18
                     €
                         Console.WriteLine("value of a: {0}", a);
19
20
                         a++;21
                     Y
                     Console. ReadLine();
22
23
                 ł
24
             ł
       \mathbf{E}25
```
## LØKKER FOR

### For løkker

En for -løkke gentager en kode blok indtil en bestemt betingelse er nået .

I forhold til while løkken har for løkken indbygget syntaks for initialisering, forøgelse og afprøvning af værdien af en tæller, kaldet loop variablen.

Fordi der er en specifik placering i loopets syntaks for en tilvækst operation, anvendes increment og decrement operatører ofte som en del af en for -løkke .

![](_page_20_Figure_5.jpeg)

# LØKKER FOR

### For løkker

![](_page_21_Figure_2.jpeg)

## LØKKER DO… WHILE

### Do… while løkker

Do / while-løkken er meget lig while løkken, bortset fra at do / while løkken foretrækkes, når antallet af gentagelser er fra 1 til n, og n er ikke er kendt når iterationen begynder.

 Dette opstår ofte når man spørger en bruger efter input.

![](_page_22_Figure_4.jpeg)

# LØKKER DO… WHILE

```
Do... while løkker
                     using System.Collections.Generic;
              \overline{2}using System. Ling;
              3
                     using System. Text;
              4
                     using System. Threading. Tasks;
              5
              6
              \overline{7}□namespace ConsoleApplication7
              8
                     \{0 references
                         class Program
              9
                   白
             10
                              0 references
                              static void Main(string[] args)
             11
             12/* local variable definition */
             13
                                  int a = 10;
             14
             15
                                  /* do loop execution */16
                                  do
             17
                                  Æ
             18
                                      Console.WriteLine("value of a: {0}", a);
             19
             20
                                      a = a + 1;
             21
             22
                                  while (a < 20);
             23
                                  Console. ReadLine();
             24
             25
                          ł
             26
```
# LØKKER

### for Loop

class Program

X static void Main(string[] args) T. for  $(int i=1; i<10; i++)$ Console. WriteLine ("Count is: " + i) ; Console.ReadLine() ; ¥ **TECHEDINET COM** CA Beginner 6 Professional Deselligenced Courses in Programming

![](_page_25_Picture_0.jpeg)

METODER Sekvenser af kode om samme emne

# METODER

En metode er en måde at samle en sekvens af statements der udfører en bestemt handling eller beregner et bestemt resultat.

 Dette giver større struktur og organisation for de statements, der opbygger et program.

Hvert C # program har mindst en klasse med en metode kaldet Main.

For at benytte en metode skal man:

- Definere metoden.
- **Kalde metoden.**

Vi har brugt metoder hidtil, primært main() metoden, hvori hele vores programmer lå, men med mere komplekse programmer kan det være praktisk eller nødvendigt at benytte flere metoder.

# METODER

### En metodes grund struktur er

<Access Specifier> <Return Type> <Method Name>(Parameter List) { Method Body }

**Access Specifier** (scope): Bestemmer synligheden af en variabel eller en metode for andre klasser.

**Return type**: En metode kan returnere en værdi. Hvis metoden ikke returnerer nogen værdier, så er retur typen ugyldig (void).

**Method name**: Metode navn er et entydigt id, og det er følsomt overfor store og små bogstaver. Det kan ikke være det samme som en anden identifikator erklæret i klassen.

**Parameter list** (parametre og argumenter): Lukket inde mellem parenteser finder man de parametre, der anvendes til at sende og modtage data fra metoden. Parameterlisten refererer til typen, rækkefølgen og antallet af parametre i metoden. Parametre er valgfri, det vil sige at en metode ikke behøves have nogen parametre.

**Method body**: Metodens krop indeholder det sæt af instruktioner, der er nødvendige for at gennemføre den ønskede aktivitet.

```
□using System;
 1
                                                                24
        using System.Collections.Generic;<br>using System.Linq;<br>using System.Text;<br>using System.Threading.Tasks;
 2
                                                                             O references
 3
                                                                             class Test
                                                                25
 4
                                                               26
                                                                              ſ
 5.
                                                                                  0 references
                                                                                  static void Main(string[] args)
 6
                                                                27
       □namespace ConsoleApplication7
                                                                28
 7
                                                                                  f.
                                                                                       /* local variable definition */8
         K
                                                                29.
             2 references
                                                                30.
                                                                                       int a = 100;
             class NumberManipulator
 9
                                                                31
                                                                                       int b = 200;
10
              К
                                                                32
                                                                                       int ret;
                  1 reference
                                                                33
                                                                                       NumberManipulator n = new NumberManipulator();
                  public int FindMax(int num1, int num2)\frac{33}{34}-11
12€
                                                                35
                                                                                       //calling the FindMax method
                       /* local variable declaration */
13
                                                                36
                                                                                       ret = n.FindMax(a, b);14
                       int result;
                                                                                       Console.WriteLine("Max value is: \{0\}", ret);
                                                                37
15
                                                                38
                                                                                       Console.ReadLine();
16
                       if (num1 > num2)39
                                                                                  4
                            result = num1;17
                                                                40
                                                                             J.
18
                       else
                                                                         Ŧ
                                                               41
19
                            result = num2;42
20
                       return result;
21
22
```
Ŧ.

23

### Rekursive metode kald

En metode kan kalde sig selv. Dette er kendt som rekursion. Følgende er et eksempel, som beregner fakultetet for et givet tal ved hjælp af en rekursiv funktion:

```
class NumberManipulator
 9
10
                4 references
                public int factorial(int num)
11
12
                    /* local variable declaration */
13
                    int result;
14
15
                    if (num == 1)
16
17
                        return 1;
18
                    else
19
20
                        result = factorial(num - 1) * num;
21
                        return result;
22
                    ł
23
24
                0 references
25
                static void Main(string[] args)
26
                    NumberManipulator n = new NumberManipulator();
27
                    //calling the factorial method
28
                    Console.WriteLine("Fakultet for 6 er : {0}", n.factorial(6));
29
                    Console.WriteLine("Fakultet of 7 er : {0}", n.factorial(7));
30
                    Console.WriteLine("Fakultet of 8 er : {0}", n.factorial(8));
31
32
                    Console. ReadLine();
33
                                                                                     3034
```
# METODER

# METODER

En metode er *ikke* et statement selvom man kunne tro det.

System.Console .WriteLine

("! Hej {0}", System.Console.ReadLine ()); er et enkelt statement, der indeholder to metodeopkald. Et statement indeholder ofte en eller flere udtryk, og i dette eksempel er to af disse udtryk er metodekald. Derfor danner metodekald dele af udsagn.

 Selvom kodning af flere metodekald i et enkelt statement ofte vil reducerer mængden af kode, betyder det ikke nødvendigvis at det øger læsbarheden, og det giver sjældent en betydelig ydelses fordel. Udviklere bør altid favorisere læsbarheden over kortfattethed.

## METODER REFACTORING

Det at flytte en række udsagn ind i en metode i stedet for at lade dem være inline i en større metode er en form for refactoring.

Refactoring reducerer kode dobbeltarbejde, fordi man kan kalde metoden fra flere steder i stedet for at duplikere koden.

Refactoring øger dermed også kodens læsbarhed.

Som del af kodning processen det er en bedste praksis øbende at gennemgå ens kode og se efter muligheder for at refactore.

- Dette indebærer at blokke af kode, der er vanskelige at forstå og få et overblik over, flyttes ind i en metode med et navn, der klart definerer kodens adfærd.
- Denne praksis er ofte foretrukket frem for at kommentere en blok af kode, fordi metodens navn tjener til at beskrive, hvad implementeringen gør.

## METODER NAMESPACES

Som I har bemærket begynder vi alle C# programmer med at definere et namespace.

Namespaces er en kategoriserings mekanisme til gruppering af alle typer relateret til et bestemt område af funktionalitet.

Namespaces er hierarkiske og kan have vilkårligt mange niveauer i hierarkiet, omend namespaces med mere end en halv snes niveauer er sjældne.

Typisk begynder hierarkiet med et firmanavn, og derefter et produktnavn, og derefter den funktionelle område.

- For eksempel i Microsoft.Win32.Networking, er det yderste navneområde Microsoft, som indeholder et indre navneområde Win32, som igen indeholder endnu et mere dybt indlejret Networking namespace.
- Det burde virke bekendt i forhold til using i starten af vores programmer.

## METODER NAMESPACES

Namespaces bruges primært til at organisere typer efter område af funktionalitet så de lettere kan findes og forstås.

De kan dog også anvendes til at undgå Typenavn kollisioner. Compileren kan f.eks. skelne mellem to typer med navnet Button så længe hver type er under forskellige namespaces.

 Således er System.Web.UI.WebControls.Button og System.Windows.Controls.Button forskellige.

Det er ikke altid nødvendigt at angive et namespace når du kalder en metode. Compileren kan f.eks. udlede at hvis det kaldte udtryk optræder i det samme namespace som den kaldte metode er namespace det samme som det, der indeholder den type.

God programmerings skik

Benyt PascalCasing (hvert ord begynder med stort) til namespace navne.

Overvej at organisere bibliotekets hierarki for kildekode filer så det matcher namespace hierarkiet.

### METODER USING

Fulde namespace navne bliver hurtigt lange og klodsede, så man kan "importere" indholdet af et eller flere namespaces ind i en fil så man ikke behøves angive de fulde navne.

using System;

…

Console.WriteLine("Hello, my name is Inigo Montoya");

Eksemplet lader os benytte .Console fra System uden at skulle angive det forrest.

Du kan dog ikke benytte elementer fra child namespaces, så hvis man vil have fat i StringBuilder fra System.Text namespacet skal det også kobles på med using System.Text; direktivet eller man må angive typen som System.Text.StringBuilder – ikke bare Text.Stringbuilder!

## METODER USING

static direktivet giver mulighed for at udelade både namespace og type navnet fra et medlem af den angivne type.

```
□namespace ConsoleApplication7
 7
 8
        ſ
            using static System.Console;
 9
            0 references
            class HeyYou
10
11К
                0 references
                static void Main()
12E
13ſ
                    string firstName;
14
                    string lastName;
15
16
                    WriteLine("Hey you!");
                    Write("Enter your first name: ");
17
                    firstName = ReadLine();18
                    Write("Enter your last name: ");
19
                    lastName = ReadLine();
20
                    WriteLine($"Your full name is { firstName } { lastName }.");
21
22
                    ReadLine();
23
                ŀ
24
25
```
## METODER USING

using direktivet giver også mulighed for aliasing af et namespace eller type. Et alias er et alternativt navn, som man kan bruge i teksten som direktivet påvirker.

De to mest almindelige årsager til aliasing er til at kende forskel på to typer, der har det samme navn og til at forkorte et langt navn.

```
<p>□using Systems;</p>\n<p>// Using alias directive for a class.</p>\n<p>using AliasToMyClass = NameSpace1.MyClass;</p>
 1
                                                                            27
 \overline{2}28
 3.
                                                                            29
 4
                                                                            30
 5
                                                                                   □namespace NameSpace3
                                                                            31
         // Using alias directive for a generic class.<br>using UsingAlias = NameSpace2.MyClass<int>;
 6
                                                                            32
                                                                                     ₹
 7
                                                                            33
                                                                                          // Using directive:
 8
                                                                            34
                                                                                          using NameSpace1;
                                                                                   F
 9
       □namespace NameSpace1
                                                                                          // Using directive:
                                                                            35
10
         ₹
                                                                            36
                                                                                          using NameSpace2;
              3 references
                                                                            37
11
              public class MyClass
                                                                                          0 references
12
                                                                                          class MainClass
                                                                            38
                   1 reference
                   public override string ToString()
                                                                            39
130 references
14
                                                                                               static void Main()
                                                                            40
                        return "You are in NameSpace1.MyClass.";
15
                                                                            41
16
                                                                                                    AliasToMyClass instance1 = new AliasToMyClass();
                                                                            42
17
                                                                                                    Console.WriteLine(instance1);
                                                                            43
18
         |}
19
                                                                            44
                                                                            45
                                                                                                    Using Alias instance 2 = new Using Alias();
20
       ⊟namespace NameSpace2
         \overline{\mathbf{f}}Console.WriteLine(instance2);
                                                                            46
21
              3 references
                                                                            47
22
              class MyClass<T>
                                                                                                    Console. ReadLine();
                                                                            48
23
                                                                            49
                   1 reference
                                                                            50
24
                   public override string ToString()
                                                                            51
25
26
                        return "You are in NameSpace2.MyClass.";
```
### METODER MAIN

Main metode er indgangen til en C  $#$  konsol applikation eller et Windows-program. (Biblioteker og tjenester kræver ikke en Main metode som indgang.). Når programmet startes er Main metoden den første metode, der invokes.

Main metode er indgangen i et .exe program; det er hvor program styring starter og slutter.

Main erklæres inde i en klasse eller struct. Main skal være static, og den bør ikke være offentlig. Den omsluttende klasse eller struct er ikke forpligtet til at være statisk.

Main kan enten have en void eller int return type.

Main metoden kan erklæres med eller uden en string [] parameter, der indeholder kommandolinjeargumenter. Når du bruger Visual Studio til at oprette Windows Forms applikationer, kan du tilføje parameteren manuelt eller andre bruge Environment klassen til at få fat i kommandolinjeargumenter. Parametre læses som nul-indekserede kommandolinjeargumenter.

I modsætning til C og C ++, er navnet på programmet ikke behandlet som det første kommando-line argument.

### METODER MAIN

Main metode er indgangen til en C  $#$  konsol applikation eller et Windows-program. (Biblioteker og tjenester kræver ikke en Main metode som indgang.). Når programmet startes er Main metoden den første metode, der invokes.

Main metode er indgangen i et .exe program; det er hvor program styring starter og slutter.

Main erklæres inde i en klasse eller struct. Main skal være static, og den bør ikke være offentlig. Den omsluttende klasse eller struct er ikke forpligtet til at være statisk.

Main kan enten have en void eller int return type.

Main metoden kan erklæres med eller uden en string [] parameter, der indeholder kommandolinjeargumenter. Når du bruger Visual Studio til at oprette Windows Forms applikationer, kan du tilføje parameteren manuelt eller andre bruge Environment klassen til at få fat i kommandolinjeargumenter. Parametre læses som nul-indekserede kommandolinjeargumenter.

I modsætning til C og C ++, er navnet på programmet ikke behandlet som det første kommando-line argument.

# METODER MAIN

1  $\overline{2}$ 

3 4

5

6

7

8

9 10

11 12

13

14

15 16

17

18

19

20

21

22 23

24

25

26 27

```
using System;
 0 references
⊡class Program
     0 references
     static void Main(string[] args)
\Boxſ
         if (args == null)
         ₹
              Console.WriteLine("args is null"); // Check for null array
         ₹.
         else
              Console.Write("args length is ");
              Console.WriteLine(args.Length); // Write array length
             for (int i = 0; i < args.length; i++) // Loop through array
              ₹
                  string argument = args[i];Console.Write("args index ");
                  Console.Write(i); // Write index
                  Console.Write(" is [");
                  Console.Write(argument); // Write string
                  Console.WriteLine("]");
              ł
          Y
         Console. ReadLine();
     ł
```
## METODER

![](_page_41_Picture_1.jpeg)

![](_page_42_Picture_0.jpeg)

# C'S HISTORIE | Afbræk

![](_page_43_Picture_0.jpeg)

![](_page_43_Picture_1.jpeg)

![](_page_43_Picture_2.jpeg)

### **PROGRAMMING LANGUAGE**

![](_page_44_Picture_0.jpeg)

## $LEKTIE$  Kig på dette til næste gang

LEKTIE Se og løs opgaverne til <u>https://mva.microsoft.com/en-US/training-</u><br>LEKTIE courses/programming-in-c-jump-start-1*4254* - 02 courses/programming-in-c-jump-start-14254 - 02

### Læs:

- [https://www.tutorialspoint.com/csharp/csharp\\_operators.htm,](https://www.tutorialspoint.com/csharp/csharp_operators.htm)
- [https://www.tutorialspoint.com/csharp/csharp\\_decision\\_making.htm](https://www.tutorialspoint.com/csharp/csharp_decision_making.htm),
- [https://www.tutorialspoint.com/csharp/csharp\\_methods.htm](https://www.tutorialspoint.com/csharp/csharp_methods.htm) og
- [https://www.tutorialspoint.com/csharp/csharp\\_classes.htm](https://www.tutorialspoint.com/csharp/csharp_classes.htm)

![](_page_46_Picture_0.jpeg)

# KILDER

Materiale benyttet i denne lektion Noget af det er udover pensumlisten!

# KILDER Operatorer

<http://www.functionx.com/csharp2/conditions/Lesson01d.htm>

https://msdn.microsoft.com/en[us/library/hh147286\(v=vs.88\).aspx](https://msdn.microsoft.com/en-us/library/hh147286(v=vs.88).aspx)

https://msdn.microsoft.com/en[us/library/6a71f45d\(VS.71\).aspx](https://msdn.microsoft.com/en-us/library/6a71f45d(VS.71).aspx)

<https://msdn.microsoft.com/da-dk/library/ty67wk28.aspx>

https://msdn.microsoft.com/en[us/library/zakwfxx4\(v=vs.100\).aspx](https://msdn.microsoft.com/en-us/library/zakwfxx4(v=vs.100).aspx)

https://msdn.microsoft.com/da[dk/library/ms173224\(v=vs.100\).aspx](https://msdn.microsoft.com/da-dk/library/ms173224(v=vs.100).aspx)

# KILDER Løkker

https://www.tutorialspoint.com/csharp/csharp\_while\_loop.h tm

https://www.tutorialspoint.com/csharp/csharp\_for\_loop.htm

https://www.tutorialspoint.com/csharp/csharp\_do\_while\_lo op.htm

https://youtu.be/Yvc\_iTy\_Btl

Metoder

[https://www.tutorialspoint.com/csharp/csharp\\_methods.htm](https://www.tutorialspoint.com/csharp/csharp_methods.htm) <https://msdn.microsoft.com/da-dk/library/sf0df423.aspx>

# KILDER Metoder

[https://www.tutorialspoint.com/csharp/csharp\\_methods.htm](https://www.tutorialspoint.com/csharp/csharp_methods.htm) <https://msdn.microsoft.com/da-dk/library/sf0df423.aspx> <https://msdn.microsoft.com/da-dk/library/c3ay4x3d.aspx> <https://www.dotnetperls.com/main> <https://msdn.microsoft.com/da-dk/library/acy3edy3.aspx> <https://youtu.be/QwygwfqOHsI>

C's historie

[https://youtu.be/azDM109\\_j-g](https://youtu.be/azDM109_j-g)